# **aiohttp\_jinja2 Documentation**

*Release 1.5.None-None*

**Andrew Svetlov**

**Feb 01, 2023**

# **CONTENTS**

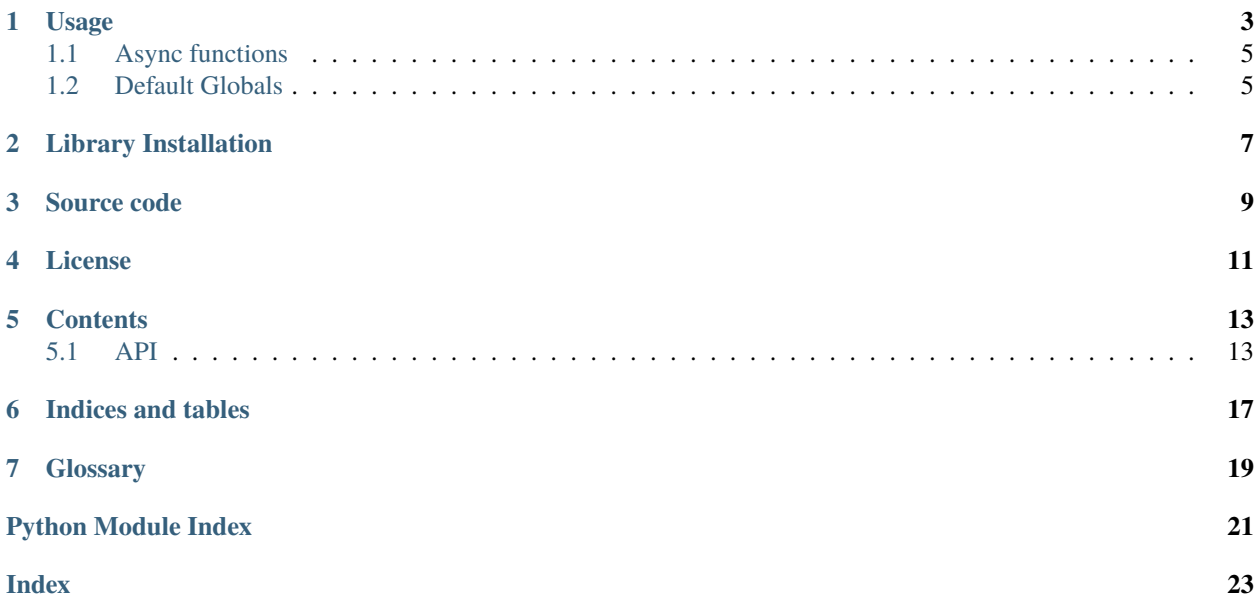

*[jinja2](#page-22-1)* template renderer for [aiohttp.web.](https://docs.aiohttp.org/en/stable/web.html#aiohttp-web)

#### **ONE**

### **USAGE**

<span id="page-6-0"></span>Before template rendering you have to setup *jinja2 environment* ([jinja2.Environment](https://jinja.palletsprojects.com/en/latest/api/#jinja2.Environment)) first:

```
app = web.Application()
aiohttp_jinja2.setup(app,
   loader=jinja2.FileSystemLoader('/path/to/templates/folder'))
```
After that you may use template engine in your *[web-handlers](#page-22-2)*. The most convenient way is to decorate a *[web-handler](#page-22-2)*.

Using the function based web handlers:

```
@aiohttp_jinja2.template('tmpl.jinja2')
def handler(request):
   return {'name': 'Andrew', 'surname': 'Svetlov'}
```
Or the class-based views ([aiohttp.web.View](https://docs.aiohttp.org/en/stable/web_reference.html#aiohttp.web.View)):

```
class Handler(web.View):
   @aiohttp_jinja2.template('tmpl.jinja2')
   async def get(self):
        return {'name': 'Andrew', 'surname': 'Svetlov'}
```
On handler call the [template\(\)](#page-17-0) decorator will pass returned dictionary {'name': 'Andrew', 'surname': 'Svetlov'} into template named "tmpl.jinja2" for getting resulting HTML text.

More complex template processing can be achieved by modifying the existing [list of global functions.](http://jinja.pocoo.org/docs/2.10/templates/#builtin-globals) Modification of Jinja2's environment can be done via  $get\_env()$ . For example, adding the zip function:

env = aiohttp\_jinja2.get\_env(app) env.globals.update(zip=zip)

Which can now to be used in any template:

```
{% for value, square in zip(values, squares) %}
   p>The square of {{ value }} is {{ square }}.p>{% endfor %}
```
In some cases, finer control over the dataflow may also be required. This can be worked out by explicitly asking for template to be rendered using [render\\_template\(\)](#page-18-1). Explicit rendering will allow to possibly pass some context to the renderer and also to modify its response on the fly. This can for example be used to set response headers:

```
async def handler(request):
   context = {'name': 'Andrew', 'surname': 'Svetlov'}
```
(continues on next page)

(continued from previous page)

```
response = aiohttp_jinja2.render_template('tmpl.jinja2',
                                           request,
                                           context)
response.headers['Content-Language'] = 'ru'
return response
```
This, again, can also be done with a class-based view ([aiohttp.web.View](https://docs.aiohttp.org/en/stable/web_reference.html#aiohttp.web.View)):

```
class Handler(web.View):
   async def get(self):
        context = {'name': 'Andrew', 'surname': 'Svetlov'}
        response = aiohttp_jinja2.render_template('tmpl.jinja2',
                                                  self.request,
                                                  context)
        response.headers['Content-Language'] = 'ru'
       return response
```
Context processors is a way to add some variables to each template context. It works like jinja2.Environment(). globals, but calculate variables each request. So if you need to add global constants it will be better to use jinja2. Environment().globals directly. But if you variables depends of request (e.g. current user) you have to use context processors.

Context processors is following last-win strategy. Therefore a context processor could rewrite variables delivered with previous one.

In order to use context processors create required processors:

```
async def foo_processor(request):
   return {'foo': 'bar'}
```
And pass them into  $setup()$ :

```
aiohttp_jinja2.setup(
    app,
   context_processors=[foo_processor,
                        aiohttp_jinja2.request_processor],
    loader=loader)
```
As you can see, there is a built-in request\_processor(), which adds current [aiohttp.web.Request](https://docs.aiohttp.org/en/stable/web_reference.html#aiohttp.web.Request) into context of templates under 'request' name.

Here is an example of how to add current user dependant logic to template (requires aiohttp\_security library):

```
from aiohttp_security import authorized_userid
async def current_user_ctx_processor(request):
    userid = <b>await</b> authorized_userid(request)is_anonymous = not bool(userid)
    return {'current_user': {'is_anonymous': is_anonymous}}
```
Template:

<body>  $<$ div $>$ 

(continues on next page)

(continued from previous page)

```
{% if current_user.is_anonymous %}
              <a href="{{ url('login') }}">Login</a>
         {% else %}
              \langle a \ href = "{\} \ url('logout') \}">Logout\langle a \rangle{% endif %}
    \langlediv></body>
```
### <span id="page-8-0"></span>**1.1 Async functions**

If you pass the enable\_async parameter to the setup function, then you will need to use the async functions for rendering:

```
aiohttp_jinja2.setup(
   app, enable_async=True,
   loader=jinja2.FileSystemLoader('/path/to/templates/folder'))
...
async def handler(request):
   return await aiohttp_jinja2.render_template_async(
        'tmpl.jinja2', request)
```
The @aiohttp\_jinja2.template decorator will work for both cases.

### <span id="page-8-1"></span>**1.2 Default Globals**

app is always made in templates via jinja2.Environment().globals:

```
<body>
    Welcome to \{ app['name'] \}}\langleh1>
</body>
```
Two more helpers are also enabled by default: url and static.

url can be used with just a view name:

```
<body>
    <a href="{{ url('index') }}">Index Page</a>
</body>
```
Or with arguments:

```
<body>
     \langle a \ href=' \{ \ curl('user', id=123) \ }\}">User Page\langle a \rangle</body>
```
A query can be added to the url with the special query\_ keyword argument:

```
<body>
    <a href="{{ url('user', id=123, query_={'foo': 'bar'}) }}">User Page</a>
</body>
```
For a view defined by app.router.add\_get('/user-profile/{id}/', user, name='user'), the above would give:

```
<body>
    <a href="/user-profile/123/?foo=bar">User Page</a>
\langlebody\rangle
```
This is useful as it would allow your static path to switch in deployment or testing with just one line.

The static function has similar usage, except it requires you to set static\_root\_url on the app

```
app = webApplication()aiohttp_jinja2.setup(app,
   loader=jinja2.FileSystemLoader('/path/to/templates/folder'))
app['static_root_url'] = '/static'
```
Then in the template:

```
<script src="{{ static('dist/main.js') }}"></script>
```
Would result in:

```
<script src="/static/dist/main.js"></script>
```
Both url and static can be disabled by passing default\_helpers=False to aiohttp\_jinja2.setup.

**TWO**

# **LIBRARY INSTALLATION**

<span id="page-10-0"></span>The [aiohttp\\_jinja2](#page-16-3) can be installed by pip:

\$ pip3 install aiohttp\_jinja2

### **THREE**

# **SOURCE CODE**

<span id="page-12-0"></span>The project is hosted on [GitHub.](https://github.com/aio-libs/aiohttp_jinja2)

Please feel free to file an issue on [bug tracker](https://github.com/aio-libs/aiohttp_jinja2/issues) if you have found a bug or have some suggestion for library improvement. The library uses [Travis](https://travis-ci.org/aio-libs/aiohttp-jinja2) for Continuous Integration.

# **FOUR**

### **LICENSE**

<span id="page-14-0"></span>[aiohttp\\_jinja2](#page-16-3) is offered under the Apache 2 license.

#### **FIVE**

### **CONTENTS**

### <span id="page-16-4"></span><span id="page-16-1"></span><span id="page-16-0"></span>**5.1 API**

<span id="page-16-3"></span>Describes the module API with detailed explanations of functions parameters.

### **5.1.1 APP\_KEY**

#### aiohttp\_jinja2.APP\_KEY

The key name in [aiohttp.web.Application](https://docs.aiohttp.org/en/stable/web_reference.html#aiohttp.web.Application) dictionary, 'aiohttp\_jinja2\_environment' for storing *[jinja2](#page-22-1)* environment object ([jinja2.Environment](https://jinja.palletsprojects.com/en/latest/api/#jinja2.Environment)).

Usually you don't need to operate with *application* manually, left it to a *i* obterminary functions.

#### **5.1.2 setup**

<span id="page-16-2"></span>aiohttp\_jinja2.setup(*app*, *\*args*, *app\_key=APP\_KEY*, *context\_processors=()*, *autoescape=True*, *filters=None*, *default\_helpers=True*, *\*\*kwargs*)

Function responsible for initializing templating system on application. It must be called before freezing or running the application in order to use *aiohttp-jinja*.

#### **Parameters**

- app [aiohttp.web.Application](https://docs.aiohttp.org/en/stable/web_reference.html#aiohttp.web.Application) instance to initialize template system on.
- app\_key  $(str)$  $(str)$  $(str)$  optional key that will be used to access templating environment from application dictionary object. Defaults to *aiohttp\_jinja2\_environment*.
- context\_processors ([list](https://docs.python.org/3/library/stdtypes.html#list)) list of [Middlewares.](https://docs.aiohttp.org/en/stable/web_advanced.html#aiohttp-web-middlewares) These are context processors used to rewrite or inject some variables during the processing of a request.
- autoescape the argument is passed to jinja2.Environemnt, see *Autoescaping* for more details.
- filters ([list](https://docs.python.org/3/library/stdtypes.html#list)) extra jinja filters (*link to docs <http://jinja.pocoo.org/docs/2.10/templates/#filters>*).
- default\_helpers ([bool](https://docs.python.org/3/library/functions.html#bool)) whether to use default global helper in templates provided by package aiohttp\_jinja2.helpers or not.
- \*args positional arguments passed into environment constructor.
- \*\* kwargs any arbitrary keyword arguments you want to pass to jinja2. Environment environment.

Simple initialization:

```
import jinja2
import aiohttp_jinja2
from aiohttp import web
app = webApplication()aiohttp_jinja2.setup(
   app,
   loader=jinja2.FileSystemLoader('/path/to/templates/folder'),
)
```
#### **5.1.3 @template**

```
@aiohttp_jinja2.template(template_name, *, app_key=APP_KEY, encoding='utf-8', status=200)
     Behaves as a decorator around view functions accepting template name that should be used to render the response.
     Supports both synchronous and asynchronous functions.
```
#### **Parameters**

- template\_name  $(str)$  $(str)$  $(str)$  name of the template file that will be looked up by the loader. Raises a 500 error in case template was not found.
- app\_key  $(str)$  $(str)$  $(str)$  optional key that will be used to access templating environment from application dictionary object. Defaults to *aiohttp\_jinja2\_environment*.
- encoding  $(str)$  $(str)$  $(str)$  encoding that will be set as a charset property on the response for rendered template, default to utf-8.

**Params int status** http status code that will be set on resulting response.

Simple usage example:

```
@jinja2.template('tmpl.jinja2')
async def handler(request):
   context = {'for' 'bar'}
   return context
app.router.add_get('/tmpl', handler)
```
### **5.1.4 render\_string**

aiohttp\_jinja2.render\_string(*template\_name*, *request*, *context*, *\**, *app\_key=APP\_KEY*) Renders template specified and returns resulting string.

#### **Parameters**

- template\_name  $(str)$  $(str)$  $(str)$  Name of the template you want to render. Usually it's a filename without extension on your filesystem.
- request ([aiohttp.web.Request](https://docs.aiohttp.org/en/stable/web_reference.html#aiohttp.web.Request)) aiohttp request associated with an application where aiohttp-jinja rendering is configured.
- context  $(dict)$  $(dict)$  $(dict)$  dictionary used as context when rendering the template.
- app\_key  $(str)$  $(str)$  $(str)$  optional key that will be used to access templating environment from application dictionary object. Defaults to *aiohttp\_jinja2\_environment*.

#### <span id="page-18-2"></span>**5.1.5 render\_string\_async**

async aiohttp\_jinja2.render\_string\_async(*template\_name*, *request*, *context*, *\**, *app\_key=APP\_KEY*) Async version of render\_string().

Replaces render\_string() when enable\_async=True is passed to the setup() call.

See render\_string() for parameter usage.

#### **5.1.6 render\_template**

<span id="page-18-1"></span>aiohttp\_jinja2.render\_template(*template\_name*, *request*, *context*, *\**, *app\_key=APP\_KEY*, *encoding='utf-8'*, *status=200*)

#### **Parameters**

- template\_name  $(str)$  $(str)$  $(str)$  Name of the template you want to render.
- request ([aiohttp.web.Request](https://docs.aiohttp.org/en/stable/web_reference.html#aiohttp.web.Request)) aiohttp request associated with an application where aiohttp-jinja rendering is configured.
- context  $(dict)$  $(dict)$  $(dict)$  dictionary used as context when rendering the template.
- app\_key  $(str)$  $(str)$  $(str)$  optional key that will be used to access templating environment from application dictionary object. Defaults to *aiohttp\_jinja2\_environment*.
- status  $(int)$  $(int)$  $(int)$  http status code that will be set on resulting response.

Assuming the initialization from the example above has been done:

```
async def handler(request):
   context = {'for' 'bar'}
   response = aiohttp_jinja2.render_template('tmpl.jinja2',
                                          request,
                                          context)
   return response
app.router.add_get('/tmpl', handler)
```
#### **5.1.7 render\_template\_async**

```
async aiohttp_jinja2.render_template_async(template_name, request, context, *, app_key=APP_KEY,
                                                encoding='utf-8', status=200)
```
Async version of render\_template().

Replaces render\_template() when enable\_async=True is passed to the setup() call.

See render\_template() for parameter usage.

<span id="page-18-0"></span>aiohttp\_jinja2.get\_env(*app*, *\**, *app\_key=APP\_KEY*)

Get aiohttp-jinja2 environment from an application instance by key.

#### **Parameters**

- app [aiohttp.web.Application](https://docs.aiohttp.org/en/stable/web_reference.html#aiohttp.web.Application) instance to get variables from.
- app\_key  $(str)$  $(str)$  $(str)$  optional key that will be used to access templating environment from application dictionary object. Defaults to *aiohttp\_jinja2\_environment*.

**SIX**

# **INDICES AND TABLES**

<span id="page-20-0"></span>• genindex

• search

# **SEVEN**

# **GLOSSARY**

<span id="page-22-3"></span><span id="page-22-0"></span>**jinja2** A modern and designer-friendly templating language for Python.

<span id="page-22-2"></span><span id="page-22-1"></span>See <http://jinja.pocoo.org/>

web-handler An endpoint that returns http response.

# **PYTHON MODULE INDEX**

<span id="page-24-0"></span>a aiohttp\_jinja2, [13](#page-16-3)

### **INDEX**

# <span id="page-26-0"></span>A

aiohttp\_jinja2 module, [13](#page-16-4) APP\_KEY (*in module aiohttp\_jinja2*), [13](#page-16-4)

# G

get\_env() (*in module aiohttp\_jinja2*), [15](#page-18-2)

# J

jinja2, **[19](#page-22-3)**

# M

module aiohttp\_jinja2, [13](#page-16-4)

# R

render\_string() (*in module aiohttp\_jinja2*), [14](#page-17-1) render\_string\_async() (*in module aiohttp\_jinja2*), [15](#page-18-2) render\_template() (*in module aiohttp\_jinja2*), [15](#page-18-2) render\_template\_async() (*in module aiohttp\_jinja2*), [15](#page-18-2)

# S

setup() (*in module aiohttp\_jinja2*), [13](#page-16-4)

### T

template() (*in module aiohttp\_jinja2*), [14](#page-17-1)

### W

web-handler, **[19](#page-22-3)**